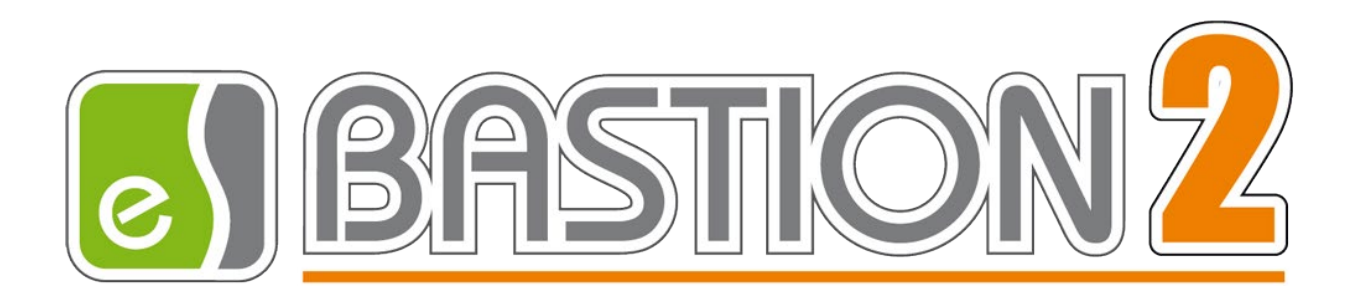

# «Бастион-2 – Web-заявка». Общее описание системы

## Версия 4.5.3.3

(01.12.2023)

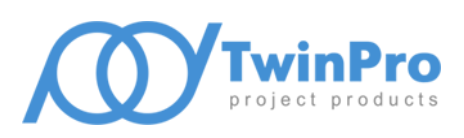

Самара, 2023

### Оглавление

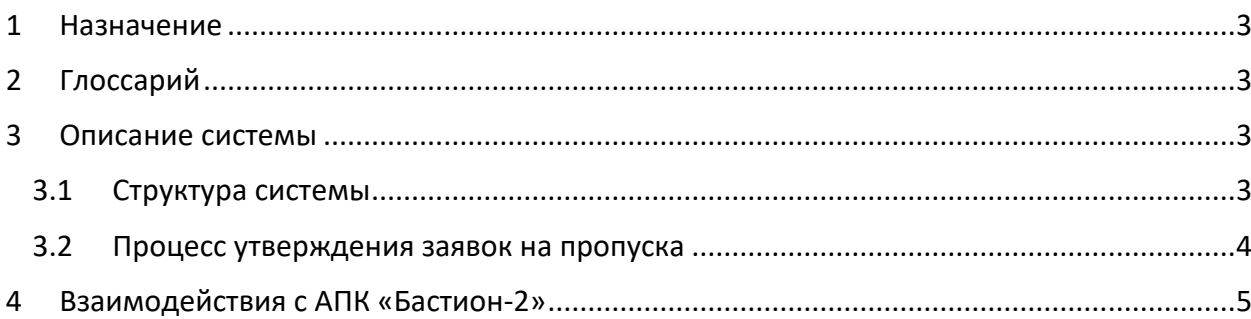

#### <span id="page-2-0"></span>**1 Назначение**

Модуль «Бастион-2 – Web-заявка» предназначен для автоматизации процесса создания и утверждения заявок на персональные пропуска, транспортные пропуска и пропуска на товарноматериальные ценности (ТМЦ).

Модуль обеспечивает выполнение перечисленных задач без установки каких-либо компонентов АПК «Бастион-2» на компьютер пользователя, через web-интерфейс.

#### <span id="page-2-1"></span>**2 Глоссарий**

*Персональный пропуск –* это документ, определяющий права доступа Персоны в системе контроля и управления доступом (СКУД). Персональный пропуск может иметь различные носители – карты доступа, биометрические признаки, пин-коды и т.п.

*Личная карточка –* это набор сведений о персоне, сохраняемых в системе управления пропусками.

*Заявка на пропуск* – это персональный пропуск до момента его активации (выдачи).

*Сценарий утверждения заявок* – это именованный набор правил утверждения заявок на пропуска.

*ТМЦ* – товарно-материальная ценность.

*Материальный пропуск* – это дополнительный пропуск, выдаваемый лицу, имеющему постоянный, временный или разовый пропуск, для вноса / выноса (ввоза / вывоза) материальных ценностей на / с территории предприятия. Для каждого материального пропуска должен быть определен набор товарно-материальных ценностей (ТМЦ).

Материальный пропуск может быть как бумажным, так и с отдельной картой доступа. Сам по себе материальный пропуск не даёт права на проход через какие-либо точки прохода, а служит только для идентификации проносимых ТМЦ.

*ТС* – транспортное средство. Идентифицируется своим регистрационным номером. С точки зрения системы, прицепы и полуприцепы с отдельными регистрационными номерами – это отдельные ТС. ТС не идентифицирует однозначно его водителя.

*Транспортный пропуск* – это дополнительный пропуск, выдаваемый лицу (водителю), имеющему постоянный, временный или разовый пропуск, для въезда и выезда на / с территории предприятия с использованием транспортного средства (ТС). В каждом транспортном пропуске может быть указано несколько ТС. Одно ТС может фигурировать в нескольких транспортных пропусках.

#### <span id="page-2-3"></span><span id="page-2-2"></span>**3 Описание системы**

#### **3.1 Структура системы**

Общая структура модуля «Бастион-2 – Web-заявка» представлена н[а Рис.](#page-3-1) 1.

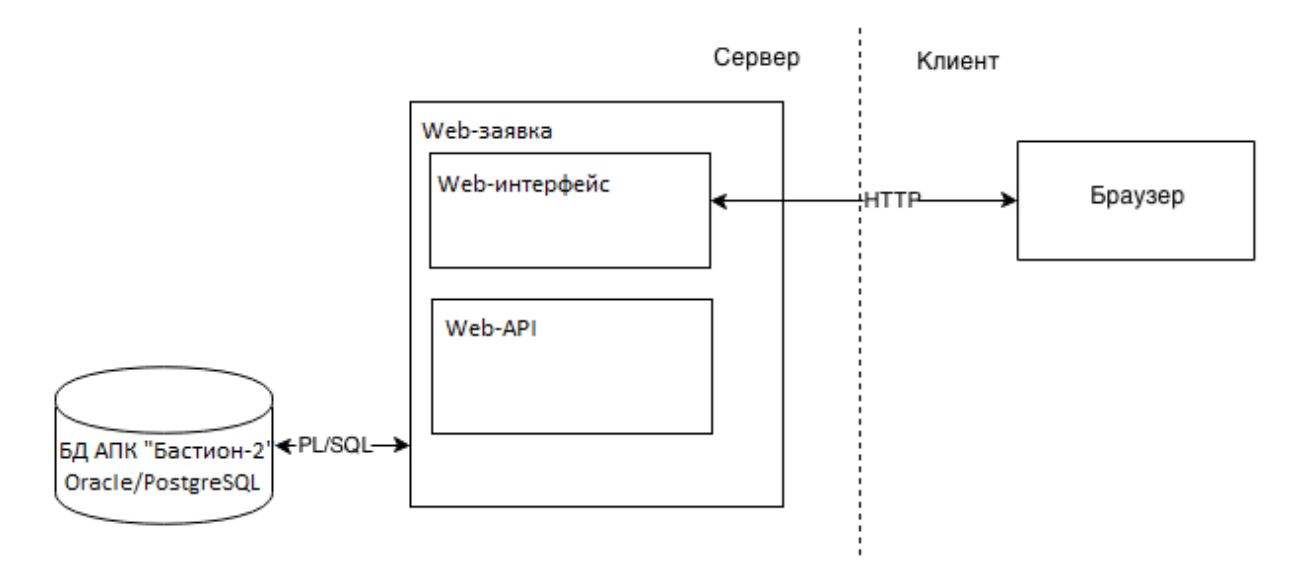

**Рис. 1 Структура системы "Бастион-2 – Web-заявка"**

#### <span id="page-3-1"></span><span id="page-3-0"></span>**3.2 Процесс утверждения заявок на пропуска**

Система поддерживает гибко настраиваемый процесс утверждения заявок.

Утверждение может происходить на нескольких уровнях (например, сначала заявку должны утвердить ответственные лица на первом уровне, затем она передаётся на утверждение на второй уровень и т.д.). Заявка может быть выдана (через любой интерфейс – бюро пропусков или модуль «Бастион-2 – Web-заявка») только после утверждения на всех уровнях, назначенных для неё правилами системы.

Утверждение может происходить в двух режимах. В режиме «И»: если на одном уровне назначено несколько утверждающих, то заявка считается утверждённой на этом уровне, только если ее утвердили все ответственные лица на этом уровне. В режиме «ИЛИ»: если на одном уровне назначено несколько утверждающих, то заявка считается утверждённой на этом уровне, если ее утвердило любое ответственное лицо, назначенное на этот уровень.

Система поддерживает до 8 уровней утверждения. На каждом уровне в список ответственных лиц может быть включено неограниченное число персон. В список ответственных за утверждение лиц могут быть включены только лица, имеющие права на доступ к системе web-заявок.

Ответственное лицо – это всегда конкретный человек, а не роль.

Система поддерживает *сценарии утверждения заявок* – это именованные наборы правил утверждения.

Для каждого типа пропуска имеется возможность указать отдельный сценарий утверждения по умолчанию. Кроме того, имеется возможность указать отдельный сценарий утверждения для уровня доступа. Если указан сценарий утверждения для уровня доступа – то для заявки, для которой указан этот уровень доступа, используется сценарий, определённый для уровня доступа.

Имеется возможность полностью отключить утверждение заявок для всех типов пропусков, а также частично отключить согласование определенных типов пропусков при включенном режиме

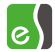

согласования заявок. Например, если для постоянных пропусков не указана схема согласования, то утвердить заявку на постоянный пропуск сможет любой оператор, в том числе тот, кто её создал.

Нет возможности изменять параметры заявки, которая находится на утверждении (нельзя изменять любые поля, включая уровень доступа).

Нет возможности удалить пользователя системы, участвующего в сценариях утверждения пропусков. Пользователь системы может быть удален только после того, как он будет убран или заменён на других операторов во всех схемах согласования, в которых он участвует.

Каждый утверждающий имеет возможность *отказать в утверждении заявки*. Такие заявки получают статус "Отказано в утверждении". При отказе в утверждении опционально указывается причина отказа.

Также, есть возможность возобновить и удалить заявку, которой было отказано в утверждении.

В интерфейсе пользователя web-заявки для всех типов пропусков присутствуют страницы «Согласование заявок». На этой странице пользователь системы может видеть все заявки, которые требуют его утверждения на текущий момент.

<span id="page-4-0"></span>Все действия в процессе утверждения заявок протоколируются.

#### **4 Взаимодействия с АПК «Бастион-2»**

Все взаимодействия с АПК «Бастион-2» происходят на уровне базы данных (см[. Рис.](#page-3-1) 1).

Не утверждённые заявки не отображаются в АРМ «Бюро пропусков». Также, в АРМ «Бюро пропусков» нет поддержки функций, связанных с утверждением пропусков. Таким образом, утверждение заявок возможно только при использовании модуля «Бастион-2 – Web-заявка».